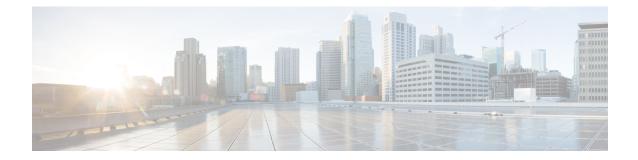

# BGP Address-Family (IPv4/IPv6) Configuration Mode Commands

The Border Gateway Protocol (BGP) Address-Family (IPv4/IPv6) Configuration Mode is used to configure the IPv4 and IPv6 address family information.

### **Command Modes**

Exec > Global Configuration > Context Configuration > BGP Configuration > BGP Address-Family Configuration

**configure** > **context** *context\_name* > **router bgp** *as\_number* > **address\_family** *address\_family\_type* 

Entering the above command sequence results in the following prompt:

[context\_name]host\_name(config-bgp-af-v6)#

## 6

**Important** The commands or keywords/variables that are available are dependent on platform type, product version, and installed license(s).

- end, on page 1
- exit, on page 2
- maximum-paths, on page 2
- neighbor, on page 3
- network, on page 7
- redistribute, on page 8
- timers bgp, on page 9

# end

Exits the current configuration mode and returns to the Exec mode.

| Product            | All                                   |
|--------------------|---------------------------------------|
| Privilege          | Security Administrator, Administrator |
| Syntax Description | end                                   |

**Use this command to return to the Exec mode.** 

# exit

Exits the current mode and returns to the parent configuration mode.

| Product            | All                                                          |
|--------------------|--------------------------------------------------------------|
| Privilege          | Security Administrator, Administrator                        |
| Syntax Description | exit                                                         |
| Usage Guidelines   | Use this command to return to the parent configuration mode. |

# maximum-paths

Controls the maximum number of parallel external BGP (eBGP) or internal BGP (iBGP) routes that can be installed in a routing table.

| Product            | - All                                                                                                    |
|--------------------|----------------------------------------------------------------------------------------------------|
| Privilege          | Security Administrator, Administrator                                                                             |
| Command Modes      | Exec > Global Configuration > Context Configuration > BGP Configuration > BGP Address-Family Configuration        |
|                    | <pre>configure &gt; context context_name &gt; router bgp as_number &gt; address-family address_family_type</pre>  |
|                    | Entering the above command sequence results in the following prompt:                                              |
|                    | [context_name]host_name(config-bgp-af-v6)#                                                                        |
| Syntax Description | <pre>[ no ] maximum-paths { ebgp num_paths   ibgp num_paths } no maximum-paths { ebgp   ibgp }</pre>              |
|                    | no                                                                                                    |
|                    | Disables maximum paths for the specified route type command.                                                      |
|                    | maximum-paths ebgp <i>num_paths</i>                                                                               |
|                    | Specifies the maximum number of parallel External Border Gateway Protocol routes as an integer from 1 through 10. |
|                    | maximum-paths ibgp <i>num_paths</i>                                                                               |

Specifies the maximum number of parallel Internal Border Gateway Protocol routes as an integer from 1 through 10.

|            | <b>(</b>  |                                                                                                    |
|------------|-----------|----------------------------------------------------------------------------------------------------|
| _          | Important | If configured under the router-bgp-mode, multipath is enabled only for the prefixes learnt in the default-vrf.<br>There is no support for vpnv4 prefixes even though multipath is turned on for the default-vrf.                                                                                                    |
|            |           | If configured under the address-family-vrf-mode, multipath is enabled only for prefixes learnt in the vrf.                                                                                                    |
| Usage Guic | delines   | Use this command to forward packets over multiple paths. User can control the maximum number of parallel eBGP routes that can be installed in a routing table. Enabling multipath does not affect the best path selection in BGP. If multipath is enabled, all the paths with the same weight, local-preference, as-path length, origin, and multi-exit discriminator (MED) as the best path are added to the routing table. |
|            |           | Example                                                                                                    |

The following command disables forward of packets over multiple paths:

no maximum-paths ebgp

# neighbor

Configures the IPv4/IPv6 Address Family for BGP routers that interconnect to non-broadcast networks.

| Product            | All                                                                                                    |
|--------------------|----------------------------------------------------------------------------------------------------|
| Privilege          | Security Administrator, Administrator                                                                                                    |
| Command Modes      | Exec > Global Configuration > Context Configuration > BGP Configuration > BGP Address-Family Configuration                                                                                                    |
|                    | <b>configure</b> > <b>context</b> <i>context_name</i> > <b>router bgp</b> <i>as_number</i> > <b>address-family</b> <i>address_family_type</i>                                                                                                    |
|                    | Entering the above command sequence results in the following prompt:                                                                                                    |
|                    | [context_name]host_name(config-bgp-af-v6)#                                                                                                    |
| Syntax Description | <pre>[ no ] neighbor ip_address { activate   advertisement-interval adv_time  <br/>capability graceful-restart   default-originate [ route-map map_name ]  <br/>distribute-list dist_list { in   out }   ebgp-multihop [ max-hop number ]<br/>encrypted password encryp_password fall-over bfd multihop   filter-list<br/>filt_list { in   out }   max-prefix max_num [ threshold thresh_percent ] [<br/>warning-only ] next-hop-self   password password   remote-as AS_num  <br/>remove-private-AS   restart-time rest_time   route-map map_name { in   out }</pre> |

#### no

Delete the specified parameter from the router configuration.

#### neighbor ip\_address

Specifies the IP address of a BGP neighbor. *ip\_address* must be in IPv4 dotted-decimal or IPV6 colon-separated-hexadecimal notation.

### activate

Enables the exchange of routes with this neighbor.

#### advertisement-interval adv\_time

Specifies the minimum interval (in seconds) between sending BGP routing updates.

adv\_time must be an integer from 0 through 600. Default: 30

#### capability graceful-restart

Configures graceful re-start attributes.

#### default-originate [ route-map map\_name ]

Specifies the default originate routes to this neighbor

**route-map** *map\_name*: Specifies the route-map that contains the criteria to originate default routes. *map\_name* must be the name of an existing route-map in the current context.

#### distribute-list dist\_list{ in | out }

Filters updates to and from this neighbor based on a route access list. Default: No filtering is performed. *dist\_list* is the name or number of an existing route-access-list.

in: Indicates that incoming advertised routes should be filtered.

out: Indicates that outgoing advertised routes should be filtered.

#### ebgp-multihop [ max-hop number]

Allows eBGP neighbors that are not on directly connected networks.

**max-hop** *number*: Specifies the maximum number of hops allowed to reach a neighbor as an integer from 1 through 255. Default hop count: 255

### encrypted password encryp\_password

Specifies the encrypted password that is used only inside configuration files. This is an alphanumeric string of 1 through 24 characters.

#### fall-over bfd multihop

Supports Bidirectional Forwarding Detection (BFD) multihop for fallover.

#### filter-list filt\_list { in | out }

Establishes BGP filters based on an autonomous system (AS) path access list. *filt\_list* is name of an existing AS path access list.

in: Indicates that incoming advertised routes will be filtered.

out: Indicates that outgoing advertised routes will be filtered.

### max-prefix max\_num[threshold thresh\_percent][warning-only]

Specifies the maximum number of prefixes accepted from this peer. When the maximum is exceeded the neighbor connection is reset. *max\_num* is an integer from 1 through 4294967295. Default: No maximum prefix limit.

**threshold** *thresh\_percent*: Specifies a percentage value of when the BGP table is full. When this value is reached peer warnings are sent to the neighbor. *thresh\_percent* must be an integer from 1 through 100.

warning-only: Specifies that only a warning message is sent when the limit is exceeded. The neighbor connection is not reset

### next-hop-self ip\_address

Disables the next hop calculation for this neighbor.

#### password password

Sets a *password* expressed as an alphanumeric string of 1 through 24 characters.

#### remote-as AS\_num

Specify the AS number of the BGP neighbor as an integer from 1 through 4294967295.

#### remove-private-AS

Removes the private AS number from outbound updates. Default: Do not remove the private AS number.

#### restart-time rest\_time

Specifies the maximum time (in seconds) required to for neighbor to restart as an integer from 1 through 3600.

#### route-map map\_name { in | out }

Applies a route map to the neighbor. *map\_name* must be the name of an existing route-map in the current context.

in: Indicates that the route map applies to incoming advertisements.

out: Indicates that the route map applies to outgoing advertisements.

#### send-community { both | extended | standard }

Sends the community attributes to a peer router (neighbor).

both: Sends standard and extended community attributes

extended:Sends extended community attributes.

standard:Sends standard community attributes.

#### shutdown

Administratively shuts down this neighbor. This disables exchanging routes or configuring parameters for this neighbor.

#### srp-activated-soft-clear

Enables BGP updates when SRP-enabled resources are modified.

# timers { [ connect-interval connect\_interval ] | [ keepalive-interval keepalive\_interval holdtime-interval ] }

Sets BGP timers for the specified neighbor.

**connect-interval** *connect\_interval*: Specifies the connect timer (in seconds) as an integer from 0 through 65535. The default is 60 seconds.

**keepalive-interval** *keepalive\_interval*: Specifies the frequency (in seconds) at which the current BGP router sends keepalive messages to its neighbor. *keep\_time* must be an integer from 0 through 65535. The default is 30 seconds.

**holdtime-interval** *holdtime\_interval*: Specifies the interval (in seconds) the router waits for a keepalive message before declaring a neighbor dead. *hold\_time* must be an integer from 0 through 65535. The default is 90 seconds.

**min-peer-holdtime-interval** *min\_peer\_hold\_interval*: Specifies the minimum acceptable hold time (in seconds) from peer for a keepalive message before declaring a neighbor dead. *min\_peer\_hold\_interval* must be an integer from 0 through 65535. The default is 90 seconds.

#### update-source *ip\_address*

Binds the specified IP address to the BGP socket that is used to communicate to the peer. *ip\_address* is an IPv4 address in dotted-decimal notation.

In most cases you should set the update-source address to the address of the loopback interface in the current context. By doing this, the TCP connection does not go down until there is no route for the loopback address in the peering router.

#### weight value

Sets the default weight for routes from this neighbor as an integer from 0 through 65535. Default: 0

**Usage Guidelines** Use this command to set parameters for communication with a specified neighbor. The chassis supports a maximum of 64 peers per context.

#### C)

**Important** A remote AS number must be specified for a neighbor before other parameters can be configured.

#### Example

The following command specifies that the neighbor at the IP address 192.168.100.25 has an AS number of 2000:

neighbor 192.168.100.25 remote-as 2000

The following command allows BGP neighbors that are a maximum of 27 hops away:

neighbor 192.168.100.25 ebgp-multihop max-hop 27

The following command sets the minimum interval between sending routing updates to 3 minutes (180 seconds):

neighbor 192.168.100.25 advertisement-interval 180

The following command sets the default weight for all routes from the specified neighbor to 100:

neighbor 192.168.100.25 weight 100

## network

|                    | Configures and specifies a network to announce via BGP.                                                                                       |
|--------------------|----------------------------------------------------------------------------------------------------|
| Product            | All                                                                                                    |
| Privilege          | Security Administrator, Administrator                                                                                                    |
| Command Modes      | Exec > Global Configuration > Context Configuration > BGP Configuration > BGP Address-Family Configuration                                    |
|                    | <b>configure</b> > <b>context</b> <i>context_name</i> > <b>router bgp</b> <i>as_number</i> > <b>address_family</b> <i>address_family_type</i> |
|                    | Entering the above command sequence results in the following prompt:                                                                          |
|                    | [context_name]host_name(config-bgp-af-v6)#                                                                                                    |
| Syntax Description | [ no ] network ip_address/mask [ route-map map_name ]                                                                                         |
|                    | no                                                                                                    |
|                    | Delete the specified network from the configuration for the BGP router.                                                                       |
|                    | network <i>ip_address/mask</i>                                                                                                    |

Specifies the IP address and netmask bits for the network to announce via BGP. *ip\_address* is a network IP address in IPV4 dotted-decimal notation and *mask* is the number of subnet bits, representing a subnet mask in CIDR. These must be entered in the IPv4 dotted-decimal notation/subnet bits format.

#### route-map map\_name

Filter routes through the specified route map before announcing the network. *map\_name* specifies the name of the route-map to use as an alphanumeric string of 1 through 79 characters.

**Use this command to specify a network to announce via BGP.** 

#### Example

The following command announces the network *192.168.0.0* with a netmask of *16* via BGP: network 192.168.0.0/16 The following command removes the network from the BGP router configuration: no network 192.168.0.0/16

# redistribute

Redistributes routes into BGP from another protocol as BGP neighbors.

| Product            | All                                                                                                    |
|--------------------|----------------------------------------------------------------------------------------------------|
| Privilege          | Security Administrator, Administrator                                                                                |
| Command Modes      | Exec > Global Configuration > Context Configuration > BGP Configuration > BGP Address-Family Configuration           |
|                    | <pre>configure &gt; context context_name &gt; router bgp as_number &gt; address-family address_family_type</pre>     |
|                    | Entering the above command sequence results in the following prompt:                                                 |
|                    | [context_name]host_name(config-bgp-af-v6)#                                                                           |
| Syntax Description | [ no ] redistribute { connected   ospf   rip   static } [ route-map map_name<br>]                                    |
|                    | по                                                                                                    |
|                    | Remove the specified redistribution parameters from the BGP router configuration.                                    |
|                    | redistribute connected                                                                                               |
|                    | Specifies that connected routes will be redistributed.                                                               |
|                    | redistribute ospf                                                                                                    |
|                    | Specifies that Open Shortest Path First (OSPF) routes will be redistributed.                                         |
|                    | redistribute rip                                                                                                    |
|                    | Specifies that Routing Information Protocol (RIP) routes will be redistributed. (RIP is not supported at this time.) |

redistribute static

Specifies that static routes will be redistributed.

#### route-map map\_name

Filters routes through the specified route map before redistribution. map\_name specifies the name of the route-map to use as an alphanumeric string of 1 through 79 characters.

Use this command to specify what routes this BGP router should redistribute into BGP. **Usage Guidelines** 

#### Example

The following command redistributes OSPF routes after filtering them through the route map named Map1:

#### redistribute ospf route-map Map1

The following command removes the redistribution of OSPF routes from the router's configuration:

no redistribute ospf route-map Map1

# timers bgp

Product

**Privilege** 

Enables or disables an aggressive minimum BGP route advertisement interval (MinRtAdvInterval) for ICSR configurations. All products that support ICSR Security Administrator, Administrator Exec > Global Configuration > Context Configuration > BGP Configuration > BGP Address-Family **Command Modes** Configuration **configure** > **context** *context\_name* > **router bgp** *as\_number* > **address-family** *address\_family\_type* Entering the above command sequence results in the following prompt: [context name]host name(config-bgp-af-v6)# [ no ] timers bgp icsr-aggr-advertisement-interval seconds Syntax Description

### no

Disables this aggressive ICSR BGP advertisement interval.

#### seconds

Sets the number of seconds as an integer from 0 to 30. Default: 0.

Use this command to configure an aggressive ICSR BGP advertisement interval (MinRtAdvInterval). The **Usage Guidelines** default value is 0. If set as 0, the aggressive advertisement interval is disabled.

The MinRtAdvInterval can be uniquely set for each address family.

After ICSR switchover, BGP will set the advertisement-interval for each AFI/SAFI (Address Family Identifier/Subsequent Address Family Identifier) supported by the peer to the configured value. BGP updates will be advertised to the peer based on this interval.

### Example

The following command sets the MinRtAdvInterval for this address family to 1 second:

timers bgp icsr-aggr-advertisement-interval 1